#### **Homogene Koordinaten - Anschaulich (3)**

#### **1. Beispiel Translation und Rotation**

{Teilweise ist dies ein weiteres Beispiel zu Ausführungen in "Anschaulich (1)"} Koordinaten im kartesischen Koordinatensystem: **A**(0 | 0), **B**(3 | 2), **C**(3 | -2)

- 1. Verschiebung um  $t = \begin{pmatrix} 4 \\ 7 \end{pmatrix}$ 5 ) {liefert **A'**, **B'**, **C'**}
- 2. Drehung um 90° (übliche Konvention: Gegenuhrzeigersinn), Drehung um **A'** {liefert **A''**, **B''**, **C''**}

{Obwohl dies konventionell einfacher ist, sollen homogene Koordinaten benutzt werden.} Ziel ist die Berechnung der Punkte **A''**, **B''**, **C''**. Zwischenschritte sind nur zur Erläuterung angegeben!

Grafik dazu

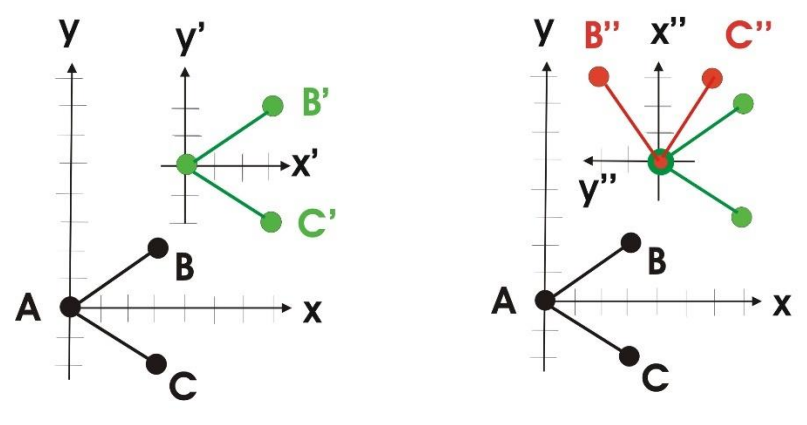

nach der Translation {'] nach der Drehung {''}

A' und A'' sind dann auch jeweils der Ursprung eines entsprechend verschobenen bzw. gedrehten Koordinatensystems. Es ist auch direkt zu sehen, dass die Koordinaten aller drei Punkte jeweils gleich sind, wenn sie auf das "eigene" Koordinatensystem bezogen werden. Wir wollen aber berechnen, welche Koordinaten die Punkte jeweils im (übergeordneten) Ausgangs-Koordinatensystem haben.

Aus der Grafik lässt sich ablesen {Koordinaten in Vektorschreibweise}

$$
\mathbf{a} = \begin{pmatrix} 0 \\ 0 \end{pmatrix}; \, \mathbf{b} = \begin{pmatrix} 3 \\ 2 \end{pmatrix}; \, \mathbf{c} = \begin{pmatrix} 3 \\ -2 \end{pmatrix}; \, \mathbf{a'} = \begin{pmatrix} 4 \\ 5 \end{pmatrix}; \, \mathbf{b'} = \begin{pmatrix} 7 \\ 7 \end{pmatrix}; \, \mathbf{c'} = \begin{pmatrix} 7 \\ 3 \end{pmatrix}; \, \mathbf{a''} = \begin{pmatrix} 4 \\ 5 \end{pmatrix}; \, \mathbf{b''} = \begin{pmatrix} 2 \\ 8 \end{pmatrix}; \, \mathbf{c''} = \begin{pmatrix} 6 \\ 8 \end{pmatrix}
$$

1. Translation {Dies berechnen wir nur zum Vergleich mit der Grafik!}

$$
\mathbf{T} = \begin{pmatrix} 1 & 0 & 4 \\ 0 & 1 & 5 \\ 0 & 0 & 1 \end{pmatrix}
$$
  
\n
$$
\mathbf{T} \mathbf{a} = \begin{pmatrix} 1 & 0 & 4 \\ 0 & 1 & 5 \\ 0 & 0 & 1 \end{pmatrix} \begin{pmatrix} 0 \\ 0 \\ 1 \end{pmatrix} = \begin{pmatrix} 4 \\ 5 \\ 1 \end{pmatrix}
$$
  
\n
$$
\mathbf{T} \mathbf{b} = \begin{pmatrix} 1 & 0 & 4 \\ 0 & 1 & 5 \\ 0 & 0 & 1 \end{pmatrix} \begin{pmatrix} 3 \\ 2 \\ 1 \end{pmatrix} = \begin{pmatrix} 3+4 \\ 1 \end{pmatrix} = \begin{pmatrix} 7 \\ 7 \\ 1 \end{pmatrix}
$$
  
\n
$$
\mathbf{T} \mathbf{c} = \begin{pmatrix} 1 & 0 & 4 \\ 0 & 1 & 5 \\ 0 & 0 & 1 \end{pmatrix} \begin{pmatrix} 3 \\ -2 \\ 1 \end{pmatrix} = \begin{pmatrix} 3+4 \\ -2+5 \\ 1 \end{pmatrix} = \begin{pmatrix} 7 \\ 3 \\ 1 \end{pmatrix}
$$

2. Rotation

$$
\mathbf{D}(\varphi) = \begin{pmatrix} \cos(\varphi) & -\sin(\varphi) & 0 \\ \sin(\varphi) & \cos(\varphi) & 0 \\ 0 & 0 & 1 \end{pmatrix} \rightarrow \mathbf{D} \equiv \mathbf{D}(90^{\circ}) = \begin{pmatrix} 0 & -1 & 0 \\ 1 & 0 & 0 \\ 0 & 0 & 1 \end{pmatrix}
$$

Eine Operation **D T p** leistet nicht das Gewünschte, weil dann die Drehung um den Ursprung des (übergeordneten) Ausgangssystem erfolgt.

In unserem Fall ist der Ursprung durch **T** verschoben worden. Für die erforderliche Rückverschiebung gilt dasselbe T. Die Transformationsschritte für die Anwendung der Drehung sind also **T D T-1** . Insgesamt gilt also **T D T-1 T p** = **T D p**

Nur zur Erläuterung geben wir die Ergebnisse für eine Berechnung in Schritten an.

**D a** = 
$$
\begin{pmatrix} 0 & -1 & 0 \\ 1 & 0 & 0 \\ 0 & 0 & 1 \end{pmatrix} \begin{pmatrix} 0 \\ 0 \\ 1 \end{pmatrix} = \begin{pmatrix} 0 \\ 0 \\ 1 \end{pmatrix}
$$
{trivial: Keine Änderung bei Drehung um den Punkt}  
\n**D b** =  $\begin{pmatrix} 0 & -1 & 0 \\ 1 & 0 & 0 \\ 0 & 0 & 1 \end{pmatrix} \begin{pmatrix} 3 \\ 2 \\ 1 \end{pmatrix} = \begin{pmatrix} -2 \\ 3 \\ 1 \end{pmatrix}$ ; **D c** =  $\begin{pmatrix} 0 & -1 & 0 \\ 1 & 0 & 0 \\ 0 & 0 & 1 \end{pmatrix} \begin{pmatrix} 3 \\ -2 \\ 1 \end{pmatrix} = \begin{pmatrix} 2 \\ 3 \\ 1 \end{pmatrix}$ 

**T** (**D a**) = 
$$
\begin{pmatrix} 1 & 0 & 4 \ 0 & 1 & 5 \ 0 & 0 & 1 \end{pmatrix} \begin{pmatrix} 0 \ 0 \ 1 \end{pmatrix} = \begin{pmatrix} 4 \ 5 \ 1 \end{pmatrix}
$$
 {Dasselbe wie **T a**, weil **D** nick ändert}  
\n**T** (**D b**) =  $\begin{pmatrix} 1 & 0 & 4 \ 0 & 1 & 5 \ 0 & 0 & 1 \end{pmatrix} \begin{pmatrix} -2 \ 3 \ 1 \end{pmatrix} = \begin{pmatrix} 2 \ 8 \ 1 \end{pmatrix}$ ; **T** (**D c**) =  $\begin{pmatrix} 1 & 0 & 4 \ 0 & 1 & 5 \ 0 & 0 & 1 \end{pmatrix} \begin{pmatrix} 2 \ 3 \ 1 \end{pmatrix} = \begin{pmatrix} 6 \ 8 \ 1 \end{pmatrix}$ 

#### 3. Korrekte Vorgehensweise für das Ziel (Berechnung **p**'')

Bekannt ist, dass **T D p** die gewünschten Punkte nach der Transformation liefert. Es wird daher zuerst **T D** berechnet und diese Matrix für alle Punkte benutzt.

In unserem einfachen Beispiel verringert das den Rechenaufwand nur geringfügig. Einsichtig ist, dass bei mehreren Transformationsschritten und mehreren Punkten dies wichtig wird. Genau dies ist der Grund für die Verwendung homogener Koordinaten!

$$
\mathbf{T} \mathbf{D} = \begin{pmatrix} 1 & 0 & 4 \\ 0 & 1 & 5 \\ 0 & 0 & 1 \end{pmatrix} \begin{pmatrix} 0 & -1 & 0 \\ 1 & 0 & 0 \\ 0 & 0 & 1 \end{pmatrix} = \begin{pmatrix} 0 & -1 & 4 \\ 1 & 0 & 5 \\ 0 & 0 & 1 \end{pmatrix}
$$

$$
\mathbf{T} \mathbf{D} \mathbf{a} = \begin{pmatrix} 0 & -1 & 4 \\ 1 & 0 & 5 \\ 0 & 0 & 1 \end{pmatrix} \begin{pmatrix} 0 \\ 0 \\ 1 \end{pmatrix} = \begin{pmatrix} 4 \\ 5 \\ 1 \end{pmatrix}
$$

$$
\mathbf{T} \mathbf{D} \mathbf{b} = \begin{pmatrix} 0 & -1 & 4 \\ 1 & 0 & 5 \\ 0 & 0 & 1 \end{pmatrix} \begin{pmatrix} 3 \\ 2 \\ 1 \end{pmatrix} = \begin{pmatrix} 2 \\ 8 \\ 1 \end{pmatrix}
$$

$$
\mathbf{T} \mathbf{D} \mathbf{c} = \begin{pmatrix} 0 & -1 & 4 \\ 1 & 0 & 5 \\ 0 & 0 & 1 \end{pmatrix} \begin{pmatrix} 3 \\ -2 \\ 1 \end{pmatrix} = \begin{pmatrix} 6 \\ 8 \\ 1 \end{pmatrix}
$$

### **2. Beispiel Translation und Rotation**

Wie vorher, Koordinaten im kartesischen Koordinatensystem: **A**(0 | 0), **B**(3 | 2), **C**(3 | -2) und 1. Verschiebung um  $t = \begin{pmatrix} 4 \\ 7 \end{pmatrix}$ 5 ) {liefert **A'**, **B'**, **C' -** als nicht verlangte Zwischenresultate} 2. Drehung um 90° (übliche Konvention: Gegenuhrzeigersinn), Jetzt aber Drehung um **B {**Im 1. Beispiel erfolgte die Drehung um **A'**!} Ziel ist die Berechnung der resultierenden Punkte **A''**, **B''**, **C''**. Wegen des Winkels 90° ist dies auch leicht manuell zeichnerisch zu lösen.

Es folgt:

Zwischenresultat, wie vorher:  $\mathbf{a}' = \begin{pmatrix} 4 \\ 7 \end{pmatrix}$  $\binom{4}{5}$ ; **b'** =  $\binom{7}{7}$  $\binom{7}{7}$ ; **c'** =  $\binom{7}{3}$  $\binom{7}{3}$ ;

Neu: 
$$
\mathbf{a}'' = \begin{pmatrix} 0 \\ 3 \end{pmatrix}
$$
;  $\mathbf{b}'' = \begin{pmatrix} -2 \\ 6 \end{pmatrix}$ ;  $\mathbf{c}'' = \begin{pmatrix} 2 \\ 6 \end{pmatrix}$ 

Formal gilt auch hier: **T D T-1 T p**

Entscheidend ist nun aber, dass die Annahme eines stets gleichen **T** falsch ist!

Wir müssen schreiben **T<sup>B</sup> D T<sup>B</sup> -1 T p**.

(Es muss jeweils der Drehpunkt für die Anwendung von D in Ursprung verschoben werden!)

\n We vcher: \n 
$$
\mathbf{T} = \begin{pmatrix} 1 & 0 & 4 \\ 0 & 1 & 5 \end{pmatrix} \quad \text{und } \mathbf{D} = \begin{pmatrix} 0 & -1 & 0 \\ 1 & 0 & 0 \\ 0 & 0 & 1 \end{pmatrix}
$$
\n

\n\n Weu: \n 
$$
\mathbf{T} \mathbf{B} = \begin{pmatrix} 1 & 0 & 3 \\ 0 & 1 & 2 \\ 0 & 0 & 1 \end{pmatrix} \quad \text{und } \mathbf{T} \mathbf{B}^{-1} = \begin{pmatrix} 1 & 0 & -3 \\ 0 & 1 & -2 \\ 0 & 0 & 1 \end{pmatrix}
$$
\n

\n\n Our Kontrolle schrittweise Ergebnisse: \n 
$$
\mathbf{T} \mathbf{B} \mathbf{D} = \begin{pmatrix} 1 & 0 & 3 \\ 0 & 1 & 2 \\ 0 & 0 & 1 \end{pmatrix} \begin{pmatrix} 0 & -1 & 0 \\ 1 & 0 & 0 \\ 0 & 0 & 1 \end{pmatrix} = \begin{pmatrix} 0 & -1 & 3 \\ 1 & 0 & 2 \\ 0 & 0 & 1 \end{pmatrix}
$$
\n

\n\n (The D) The<sup>1</sup> = \begin{pmatrix} 0 & -1 & 3 \\ 1 & 0 & 2 \\ 0 & 0 & 1 \end{pmatrix} \begin{pmatrix} 1 & 0 & -3 \\ 0 & 1 & -2 \\ 0 & 0 & 1 \end{pmatrix} = \begin{pmatrix} 0 & -1 & 5 \\ 1 & 0 & -1 \\ 0 & 0 & 1 \end{pmatrix}\n

\n\n (The D) The<sup>1</sup> = \begin{pmatrix} 0 & -1 & 5 \\ 1 & 0 & -1 \\ 0 & 0 & 1 \end{pmatrix} \begin{pmatrix} 1 & 0 & 4 \\ 0 & 1 & 5 \\ 0 & 0

$$
\mathbf{A}'' : \begin{pmatrix} 0 & -1 & 0 \\ 1 & 0 & 3 \\ 0 & 0 & 1 \end{pmatrix} \begin{pmatrix} 0 \\ 0 \\ 1 \end{pmatrix} = \begin{pmatrix} 0 \\ 3 \\ 1 \end{pmatrix}
$$

$$
\mathbf{B}'' : \begin{pmatrix} 0 & -1 & 0 \\ 1 & 0 & 3 \\ 0 & 0 & 1 \end{pmatrix} \begin{pmatrix} 3 \\ 2 \\ 1 \end{pmatrix} = \begin{pmatrix} -2 \\ 6 \\ 1 \end{pmatrix}
$$

$$
\mathbf{C}'' : \begin{pmatrix} 0 & -1 & 0 \\ 1 & 0 & 3 \\ 0 & 0 & 1 \end{pmatrix} \begin{pmatrix} 3 \\ -2 \\ 1 \end{pmatrix} = \begin{pmatrix} 2 \\ 6 \\ 1 \end{pmatrix}
$$

#### **3. Vereinfachung durch Zusammenfassen**

Eine geometrische Figur wird verschoben und gedreht. Gesucht ist zuerst eine Angabe der Matrizen für die Teilschritte und dann eine Zusammenfassung zu einer einfacheren Endmatrix.

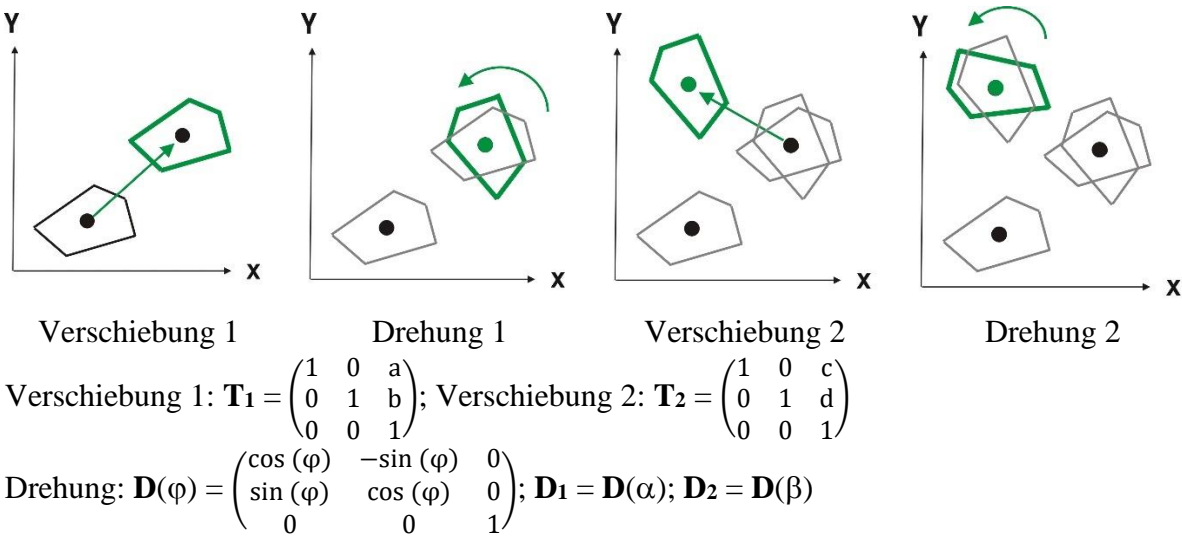

(Die Drehungen erfolgen jeweils um den Mittelpunkt der aktuellen Anordnung. Für die Berechnung wird zuerst der Mittelpunkt in den Ursprung verschoben, dann gedreht, dann wieder zurückverschoben.)

 $\leftrightarrow$  Als Sonderfall soll auch  $\beta = -\alpha$  betrachtet werden. Wir vermuten anschaulich, dass dann die Drehungen keine Rolle mehr für die Endsituation spielen.

Insgesamte Operation: <**D2**> **T<sup>2</sup>** <**D1**> **T<sup>1</sup>**

Der Ausgangsmittelpunkt liege bei **M**(xM | yM)

Zur Berechnung von <**D**<sub>1</sub>> benötigen wir den Vektor für die Verschiebung in den Koordinatenursprung (Lage des Mittelpunkts nach der Verschiebung).

 $$  $\frac{mn + a}{yM + b}$ 

Für <**D2**> ist analog

 $$  $yM + b + d$ 

Durch Einsetzen folgt damit: **TM2 D<sup>2</sup> TM2-1 T<sup>2</sup> TM1 D<sup>1</sup> TM1-1 T<sup>1</sup>** Wir sehen mögliche Zusammenfassungen: **TM2 D<sup>2</sup> TM2-1 T<sup>2</sup> TM1 D<sup>1</sup> TM1-1 T<sup>1</sup>**

 $T_{\text{Rechts}} = T_{\text{M1}}^{-1} T_1 =$ 1 0 −xM − a 0 1 −yM −b 0 0 1 ) ( 1 0 a 0 1 b 0 0 1  $) = ($ 1 0 −xM 0 1 −yM 0 0 1 )

und

$$
\mathbf{T_2}\,\mathbf{T_{M1}} = \begin{pmatrix} 1 & 0 & c \\ 0 & 1 & d \\ 0 & 0 & 1 \end{pmatrix} \begin{pmatrix} 1 & 0 & xM + a \\ 0 & 1 & yM + b \\ 0 & 0 & 1 \end{pmatrix} = \begin{pmatrix} 1 & 0 & xM + a + c \\ 0 & 1 & yM + b + d \\ 0 & 0 & 1 \end{pmatrix}
$$

$$
\mathbf{T_{M2}}^{-1}\,\mathbf{T_2}\,\mathbf{T_{M1}} = \begin{pmatrix} 1 & 0 & -xM - a - c \\ 0 & 1 & -yM - b - d \\ 0 & 0 & 1 \end{pmatrix} \begin{pmatrix} 1 & 0 & xM + a + c \\ 0 & 1 & yM + b + d \\ 0 & 0 & 1 \end{pmatrix} = \begin{pmatrix} 1 & 0 & 0 \\ 0 & 1 & 0 \\ 0 & 0 & 1 \end{pmatrix}
$$

Das ist "sehr erfreulich". Es entsteht die Einheitsmatrix **E**!

Es folgt **D**<sub>2</sub> **E D**<sub>1</sub> = **D**<sub>2</sub> **D**<sub>1</sub> = **D**<sub>12</sub> = 
$$
\begin{pmatrix} \cos (\alpha + \beta) & -\sin (\alpha + \beta) & 0 \\ \sin (\alpha + \beta) & \cos (\alpha + \beta) & 0 \\ 0 & 0 & 1 \end{pmatrix}
$$

Insgesamt haben wir:

Wenn wir wollen, können wir manuell die **Endmatrix** berechnen. **D<sup>12</sup> Trechts** = ( cos  $(\alpha + \beta)$  –sin  $(\alpha + \beta)$  0  $sin (\alpha + \beta)$  cos  $(\alpha + \beta)$  0 0 0 1 ) ( 1 0 −xM 0 1 −yM 0 0 1  $=$ = ( cos  $(\alpha + \beta)$  –sin  $(\alpha + \beta)$  – xM cos $(\alpha + \beta)$  + yM sin  $(\alpha + \beta)$ sin  $(\alpha + \beta)$  cos  $(\alpha + \beta)$  – xM sin $(\alpha + \beta)$  – yM cos  $(\alpha + \beta)$  $0$  0 1 )

 $\text{und }\text{T}_{\text{M2}}\text{D}_{12}\text{T}_{\text{rech}}$ 

$$
= \begin{pmatrix} 1 & 0 & xM + a + c \\ 0 & 1 & yM + b + d \\ 0 & 0 & 1 \end{pmatrix} \begin{pmatrix} \cos{(\alpha + \beta)} & -\sin{(\alpha + \beta)} & -xM\cos(\alpha + \beta) + yM\sin{(\alpha + \beta)} \\ \sin{(\alpha + \beta)} & \cos{(\alpha + \beta)} & -xM\sin(\alpha + \beta) - yM\cos{(\alpha + \beta)} \end{pmatrix}
$$
  
= 
$$
\begin{pmatrix} \cos{(\alpha + \beta)} & -\sin{(\alpha + \beta)} & -xM\cos(\alpha + \beta) + yM\sin(\alpha + \beta) + xM + a + c \\ \sin{(\alpha + \beta)} & \cos{(\alpha + \beta)} & -xM\sin(\alpha + \beta) - yM\cos(\alpha + \beta) + yM + b + d \\ 0 & 1 \end{pmatrix}
$$

 $\triangleq \text{Im}$  Sonderfall  $\beta = -\alpha$  (Drehung und Gegendrehung mit gleichem Winkel) ist **D** = (  $cos(0) -sin(0) 0$ sin (0) cos (0) 0 0 0 1  $=$   $($ 1 0) 0 0 1 0 0 0 1  $=$ **E** Es entsteht die **Endmatrix**

$$
T_{M2} T_{rechts} = \begin{pmatrix} 1 & 0 & xM + a + c \\ 0 & 1 & yM + b + d \\ 0 & 0 & 1 \end{pmatrix} \begin{pmatrix} 1 & 0 & -xM \\ 0 & 1 & -yM \\ 0 & 0 & 1 \end{pmatrix} = \begin{pmatrix} 1 & 0 & a + c \\ 0 & 1 & b + d \\ 0 & 0 & 1 \end{pmatrix}
$$

Die gesamte Operation im Sonderfall ist eine Translation um den Vektor  $\begin{pmatrix} a + c \\ b - d \end{pmatrix}$  $\begin{pmatrix} a + b \\ b + d \end{pmatrix}$ Als **Zahlenbeispiel** benutzen wir: Ausgangsursprung **M**(2 | 2); Verschiebung 1 **t**<sub>1</sub> =  $\binom{4}{3}$  $\binom{4}{3}$ ; Verschiebung 2 **t**<sub>2</sub> =  $\binom{-2}{5}$  $\binom{2}{5}$ ; Drehwinkel 1  $\alpha = 30^{\circ}$ ; Drehwinkel 2  $\beta = -30^{\circ}$ Da hier der Sonderfall vorliegt, können wir die Endmatrix sofort angeben (  $1 \t0 \t2$  $0 \quad 1 \quad 8$  $0 \t 0 \t 1$ ) Wenn wir "stur" ohne die allgemeine Herleitung rechnen, also direkt <D2> $T_2$  <D<sub>1</sub>> $T_1 = T_{M2} D_2 T_{M2}^{-1} T_2 T_{M1} D_1 T_{M1}^{-1} T_1$  benutzen, folgt: Verschiebung 1:  $\mathbf{T}_1 =$ 1 0 4 0 1 3 0 0 1 ) Nach dieser Verschiebung ist der neue Mittelpunkt **M'**(2+4 | 2 + 3) = **M'**(6 | 5) Die für die Berechnung von <**D1**> benötigte Verschiebungsmatrix ist **TM1** = ( 1 0 6 0 1 5 0 0 1 ) Verschiebung 2:  $T_2 =$ 1 0 −2 0 1 5 0 0 1 ) Nach der zweiten Verschiebung ist der Mittelpunkt **M''**(6-2 | 5+5) = **M''**(4 |10) Für Berechnung von <**D2**> benötigt **TM2** = ( 1 0 4 0 1 10 0 0 1 ) Damit ist das rechte Produkt **TM1-1 T<sup>1</sup>** ( 1 0 −6 0 1 −5 0 0 1 ) ( 1 0 4 0 1 3 0 0 1  $=$   $($ 1 0 −2  $0 \t1 \t -2$ 0 0 1 ) Nun das innere Produkt **TM2-1 T<sup>2</sup> TM1**  $T_2 T_{M1} =$ 1 0 −2 0 1 5 0 0 1 ) ( 1 0 6 0 1 5 0 0 1  $) = ($ 1 0 4 0 1 10 0 0 1 )  $\text{Damit } \mathbf{T}_{\mathbf{M2}}^{-1} \mathbf{T}_2 \mathbf{T}_{\mathbf{M1}} = ($ 1 0 −4 0 1 −10 0 0 1 ) ( 1 0 4 0 1 10 0 0 1  $) = ($ 1 0 0 0 1 0 0 0 1 ) Zu  $D_1$ : sin(30°) = 1/2; cos(30°) =  $\sqrt{3}$  / 2. (Zur Vereinfachung des Schreibens w)  $\mathbf{D}_1 = ($ w −1/2 0  $1/2$  w 0 0 0 1 ) Zu **D**<sub>2</sub>: sin(-30°) = -1/2; cos(30°) =  $\sqrt{3}$  / 2 = w  $\mathbf{D}_2 = ($ w 1/2 0  $-1/2$  w 0 0 0 1 ) Gesamter Ausdruck: **T**<sub>M2</sub> **D**<sub>2</sub> **T**<sub>M2</sub><sup>-1</sup> **T**<sub>2</sub> **T**<sub>M1</sub> **D**<sub>1</sub> **T**<sub>M1</sub><sup>-1</sup> **T**<sub>1</sub> ( 1 0 4 0 1 10 0 0 1 ) ( w 1/2 0 −1/2 w 0 0 0 1 ) ( 1 0 0 0 1 0 0 0 1 ) (  $w = -1/2 \quad 0$  $1/2$  w 0 0 0 1 ) (  $1 \t 0 \t -2$  $0 \t1 \t -2$ 0 0 1 ) **TM2-1 T<sup>2</sup> TM1** muss im Produkt als Einheitsmatrix **E** nicht mehr berücksichtigt werden.  $$ w 1/2 0 −1/2 w 0 0 0 1 ) ( w −1/2 0  $1/2$  w 0 0 0 1  $) = ($  $w^2 + 1/4$  – $w/2 + w/2$  0  $-w/2 + w/2 = \frac{1}{4}$  $\frac{1}{4} + w^2$  0 0 0 1  $=$  $=$ 1 0 0 0 1 0 0 0 1 )

{Das hätte man schon ohne Rechnung "wissen können", weil "Drehung und Gegendrehung" der Identität entsprechen.}

Es bleibt

**T**<sub>M2</sub> **T**<sub>M1</sub><sup>-1</sup> **T**<sub>1</sub> = ( 1 0 4 0 1 10 0 0 1 ) ( 1 0 −2  $0 \t1 \t -2$ 0 0 1  $=$   $($  $1 \t0 \t2$  $0 \quad 1 \quad 8$  $0 \t0 \t1$ )

## **4. Spiegelpunkt**

Spiegelung von **P** von an einem Punkt **M**: **P'** liegt auf einer Geraden durch **M** mit gleichem Abstand wie **P** von **M**.

Spiegelung von **P** an einer Geraden g: **P'** liegt auf einer Senkrechten auf g (Normale) in gleichem Abstand wie **P** von **M**.

Für Koordinaten ist direkt angebbar:

Punktspiegelung am Ursprung  $M(0 | 0)$ :  $P(x | y) \rightarrow P'(-x | -y)$ 

Spiegelung an der x-Achse:  $P(x | y) \rightarrow P'(x | -y)$ 

Spiegelung an der y-Achse:  $P(x | y) \rightarrow P'(-x | y)$ 

**Punktspiegelung** für einen beliebigen Punkt **M**(a | b):

<Rücktransformation> <Spiegelung am Ursprung> <Transformation in den Ursprung> **TAM-1 S TAM**

$$
\mathbf{P'} = \begin{pmatrix} 1 & 0 & a \\ 0 & 1 & b \\ 0 & 0 & 1 \end{pmatrix} \begin{pmatrix} -1 & 0 & 0 \\ 0 & -1 & 0 \\ 0 & 0 & 1 \end{pmatrix} \begin{pmatrix} 1 & 0 & -a \\ 0 & 1 & -b \\ 0 & 0 & 1 \end{pmatrix} \mathbf{P}
$$
  
\n
$$
\mathbf{S} \mathbf{T}_{AM} = \begin{pmatrix} -1 & 0 & 0 \\ 0 & -1 & 0 \\ 0 & 0 & 1 \end{pmatrix} \begin{pmatrix} 1 & 0 & -a \\ 0 & 1 & -b \\ 0 & 0 & 1 \end{pmatrix} = \begin{pmatrix} -1 & 0 & a \\ 0 & -1 & b \\ 0 & 0 & 1 \end{pmatrix}
$$
  
\n
$$
\mathbf{T}_{AM}^{-1} \mathbf{S} \mathbf{T}_{AM} = \begin{pmatrix} 1 & 0 & a \\ 0 & 1 & b \\ 0 & 0 & 1 \end{pmatrix} \begin{pmatrix} -1 & 0 & a \\ 0 & -1 & b \\ 0 & 0 & 1 \end{pmatrix} = \begin{pmatrix} -1 & 0 & 2a \\ 0 & -1 & 2b \\ 0 & 0 & 1 \end{pmatrix}
$$
  
\n
$$
\mathbf{P} = \begin{pmatrix} 1 & 0 & x \\ 0 & 1 & y \\ 0 & 0 & 1 \end{pmatrix}
$$
  
\n
$$
\mathbf{P'} = \begin{pmatrix} -1 & 0 & 2a \\ 0 & -1 & 2b \\ 0 & 0 & 1 \end{pmatrix} \begin{pmatrix} 1 & 0 & x \\ 0 & 1 & y \\ 0 & 0 & 1 \end{pmatrix} = \begin{pmatrix} -1 & 0 & -x + 2a \\ 0 & -1 & -y + 2b \\ 0 & 0 & 1 \end{pmatrix}
$$
  
\nZahlenbeispiel:  
\n
$$
\mathbf{M}(2 \mid 1), \mathbf{P}(6 \mid 3)
$$
  
\n
$$
\rightarrow \mathbf{P'}(-2 \mid -1)
$$

### **Spiegelung an einer Geraden**

Die Matrizen für die Spiegelung an der x- bzw. der y-Achse sind:

$$
\mathbf{S_x} = \begin{pmatrix} 1 & 0 & 0 \\ 0 & -1 & 0 \\ 0 & 0 & 1 \end{pmatrix}; \ \mathbf{S_y} = \begin{pmatrix} -1 & 0 & 0 \\ 0 & 1 & 0 \\ 0 & 0 & 1 \end{pmatrix}
$$

Damit ist das prinzipielle Vorgehen

<Rücktransformation> <Spiegelung an Achse> <Transformation der Geraden in eine Achse> **T<sup>R</sup> -1 S T<sup>R</sup>**

Die Transformation in eine Achse enthält zwei Schritte:

1. Verschieben der Geraden so, dass sie durch den Ursprung geht

2. Drehen, dass sie in Richtung der Achse zeigt.

Wir betrachten (im 2. Schritt) eine Spiegelung an der x-Achse. Dann sind die benötigten Informationen:

- Für 1.: Achsenabschnitt der Geraden auf der y-Achse (sei b) In **T<sup>R</sup>** muss dann um -b verschoben werden.
- Für 2: Winkel zwischen der Geraden und x-Achse (sei  $\varphi$ ) {Gegenuhrzeigersinn} In  $T_R$  muss dann um - $\varphi$  gedreht werden.
- Am Ende zeigen wir (elementare Geometrie) wie b und  $\varphi$  erhalten werden.

 $\text{Für } \mathbf{T} \mathbf{R}^{-1}$  benutzen wir  $(\mathbf{D} \mathbf{T})^{-1} = \mathbf{T}^{-1} \mathbf{D}^{-1}$ 

{Dieser Satz gemäß der Matrizenalgebra ist auch geometrisch einsichtig. Bei der Umkehrung drehen wir zuerst, weil die Drehung um den Ursprung direkt berechenbar ist, und verschieben dann.}

Explicit sind die Schritte: 
$$
T(+b) D(+\varphi) S D(-\varphi) T(-b)
$$

$$
TR = DT = \begin{pmatrix} cos(\phi) & sin(\phi) & 0 \\ -sin(\phi) & cos(\phi) & 0 \\ 0 & 0 & 1 \end{pmatrix} \begin{pmatrix} 1 & 0 & 0 \\ 0 & 1 & -b \\ 0 & 0 & 1 \end{pmatrix} = \begin{pmatrix} cos(\phi) & sin(\phi) & -b sin(\phi) \\ -sin(\phi) & cos(\phi) & -b cos(\phi) \end{pmatrix}
$$
  
\n
$$
TR^{-1} = \begin{pmatrix} 1 & 0 & 0 \\ 0 & 1 & b \\ 0 & 0 & 1 \end{pmatrix} \begin{pmatrix} cos(\phi) & -sin(\phi) & 0 \\ sin(\phi) & cos(\phi) & 0 \\ 0 & 0 & 1 \end{pmatrix} = \begin{pmatrix} cos(\phi) & -sin(\phi) & 0 \\ sin(\phi) & cos(\phi) & b \\ 0 & 0 & 1 \end{pmatrix}
$$
  
\n
$$
S_X TR = \begin{pmatrix} 1 & 0 & 0 \\ 0 & -1 & 0 \\ 0 & 0 & 1 \end{pmatrix} \begin{pmatrix} cos(\phi) & sin(\phi) & -b sin(\phi) \\ -sin(\phi) & cos(\phi) & -b cos(\phi) \\ 0 & 0 & 1 \end{pmatrix} = \begin{pmatrix} cos(\phi) & sin(\phi) & -b sin(\phi) \\ sin(\phi) & -cos(\phi) & b cos(\phi) \\ sin(\phi) & -cos(\phi) & 0 \\ 0 & 0 & 1 \end{pmatrix}
$$
  
\n
$$
TR^{-1} S_X TR = \begin{pmatrix} cos(\phi) & -sin(\phi) & 0 \\ sin(\phi) & cos(\phi) & b \\ 0 & 0 & 1 \end{pmatrix} \begin{pmatrix} cos(\phi) & sin(\phi) & -b sin(\phi) \\ sin(\phi) & -cos(\phi) & b cos(\phi) \\ 0 & 0 & 1 \end{pmatrix} = \begin{pmatrix} cos^2(\phi) - sin^2(\phi) & 2 sin(\phi) cos(\phi) & -2 b sin(\phi) cos(\phi) \\ 2 sin(\phi) cos(\phi) & sin^2(\phi) - cos^2(\phi) & -b sin^2(\phi) + b cos^2(\phi) + b \\ 0 & 0 & 1 \end{pmatrix}
$$
  
\nkürzer:  
\n
$$
\begin{pmatrix} cos(2\phi) & sin(2\phi) & -b sin(2\phi) \\ sin(2\phi) & -cos(2\phi) & b (cos(2\phi) + 1) \end{pm
$$

$$
= \begin{pmatrix} \cos(2\varphi) & \sin(2\varphi) & b \sin(2\varphi) \\ \sin(2\varphi) & -\cos(2\varphi) & b \left(\cos(2\varphi) + 1\right) \\ 0 & 0 & 1 \end{pmatrix}
$$

## **Zahlenbeispiel**:

Gerade mit Steigung  $\varphi = +60^{\circ}$ , Achsenabschnitt b = -3; Ausgangspunkt  $P(5 | 1)$ Spiegelpunkt **P'**(0,9641 | 3,3301)

Skizze und Angabe, welche Punkte bei schrittweiser Bearbeitung entstehen:

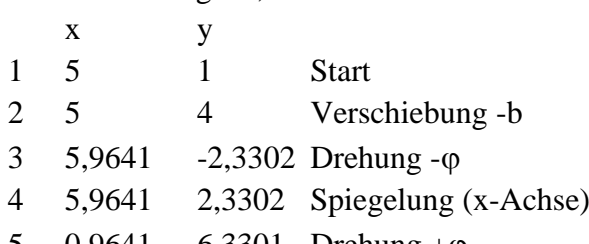

- 5 0,9641 6,3301 Drehung +
- 6 0,9641 3,3301 Verschiebung +b

# Bestimmung von  $\varphi$  und b:

a) Geradengleichung  $y = mx + b$ b direkt ablesbar,  $m = \tan(\varphi)$  { $\varphi = \arctan(m)$ }

\n- b) 2 Punkte 
$$
P_1(x_1 | y_1)
$$
,  $P_2(x_2 | y_2)$
\n- b =  $[x_2y_1 - x_1y_2] / [x_2 - x_1]$ ;  $m = [y_2 - y_1] / [x_2 - x_1] \{ \Delta y / \Delta x \}$   $\{ Zu \text{ beachten}$   $w \text{aire der Sonderfall } \varphi = 90^\circ$ ,  $w \text{eil } \tan(90^\circ) \rightarrow \infty \}$
\n

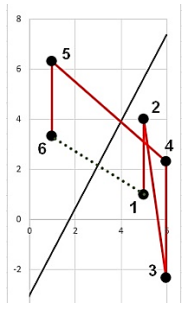

Als *formale Übung* lassen sich  $\varphi$  und b auch mit der Vektorrechnung ermitteln. *Steigungswinkel* der Geraden g:

Vektor zwischen  $P_1$  und  $P_2$ :  $P_2 - P_1 = \begin{pmatrix} x_2 - x_1 \\ y_1 - y_2 \end{pmatrix}$  $\frac{y_2 - y_1}{y_2 - y_1}$ Damit Gerade g:  $\binom{X}{Y}$  $(\begin{matrix} x \\ y \end{matrix}) = \lambda \begin{pmatrix} x_2 - x_1 \\ y_2 - y_1 \end{pmatrix}$  $\begin{pmatrix} x_2 - x_1 \\ y_2 - y_1 \end{pmatrix} + \begin{pmatrix} x_1 \\ y_1 \end{pmatrix}$  $\binom{1}{y_1}$ x-Achse:  $\int_{V}^{X}$  $\binom{x}{y} = \mu \binom{1}{0}$ 0 Mit  $\binom{x_2 - x_1}{y_1 - y_2}$  $\begin{pmatrix} x_2 - x_1 \\ y_2 - y_1 \end{pmatrix}$   $\bullet$   $\begin{pmatrix} 1 \\ 0 \end{pmatrix}$  $\binom{1}{0}$  = x<sub>2</sub> - x<sub>1</sub>: cos( $\varphi$ ) = [x<sub>2</sub> - x<sub>1</sub>] / [(x<sub>2</sub> - x<sub>1</sub>)<sup>2</sup> + (y<sub>2</sub> - y<sub>1</sub>)<sup>2</sup>]<sup>1/2</sup> {Mit sin<sup>2</sup>( $\varphi$ ) = 1 - cos<sup>2</sup>( $\varphi$ ) und weiteren Umformungen liefert das auch den obigen Ausdruck für  $m = \tan(\omega)$ .

*Achsenabschnitt* als Schnittpunkt g mit y-Achse:

$$
\lambda \begin{pmatrix} x_2 - x_1 \\ y_2 - y_1 \end{pmatrix} + \begin{pmatrix} x_1 \\ y_1 \end{pmatrix} = \mu \begin{pmatrix} 0 \\ 1 \end{pmatrix}
$$
  
  $\lambda (x_2 - x_1) + x_1 = 0$  und  $\lambda (y_2 - y_1) + y_1 = \mu$   
\n $\lambda = -x_1 / (x_2 - x_1)$ 

Einsetzen von  $\lambda$  führt zum Ausdruck  $\mu = [x_2y_1 - x_1y_2] / [x_2 - x_1]$ 

Weil der Schnittpunkt auf der y-Achse  $\binom{0}{0}$  $\mu$ ) ist, ist μ der gesuchte Achsenabschnitt b.

Wenn wir die Punkte vertauschen, also den Vektor **P<sup>1</sup>** - **P<sup>2</sup>** verwenden, folgen (wie erwartet) die gleichen Ergebnisse für m und b!

Es zeigt sich aber, dass weitere Überlegungen nötig sind, wenn man zur Bestimmung von direkt den aus dem Skalarprodukt folgenden Wert  $cos(\varphi)$  benutzt. Auch der im Internet genannte Vorschlag, den Betrag des Skalarprodukts bei der Berechnung von cos( $\varphi$ ) einzusetzen, führt nicht immer zum richtigen . {Man erhält dann zwar stets den richtigen Betrag des Winkels zwischen zwei Geraden, wir benötigen aber Richtung und Drehsinn von Vektoren.} In einer Skizze könnte man sehen, ob ein stumpfer Winkel zwischen den Vektoren Punktdifferenz und +x-Achse vorliegt. Dann rechnet man richtig mit der -x-Achse.

Ein solches Vorgehen ist nur übertriebener Formalismus. Richtig und einfacher ist die Berechnung m =  $\Delta y/\Delta x$  und  $\varphi = \arctan(m)$ .

**Zahlenbeispiele:**

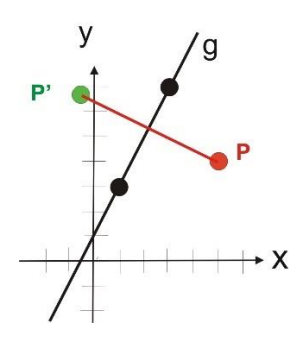

Gerade durch  $P_1(1 | 3)$ ,  $P_2(3 | 7)$  $\rightarrow$  y = 2x +1;  $\varphi$  = 63,435°  $P(5 | 4) \rightarrow$  Spiegelpunkt  $P'(-0,6 | 6,8)$ 

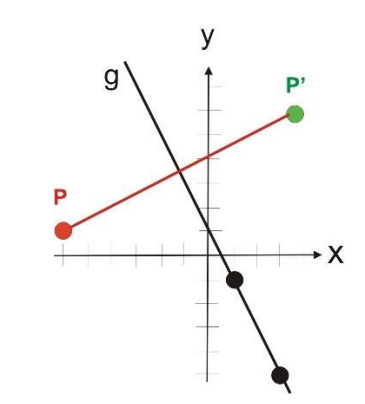

Gerade durch **P1**(1 | -1), **P2**(3 | -5)  $\rightarrow$  y = -2x +1;  $\varphi$  = -63,435°  $P(-6 | 1) \rightarrow$  Spiegelpunkt  $P'(3,6 | 5,8)$